Документ подписан простой электронной подписью Информация о владельце: Министерство науки и высшего образования Российской Федерации риинистерство науки и высшего ооразования госсийской Федерации<br>Должность: Ректор МИЭТРАЛЬНОЕ государственное автономное образовательное учреждение высшего образования «Национальный исследовательский университет Дата подписания: 17.07.2024 10:21:07 «Московский институт электронной техники» Уникальный программный ключ: ef5a4fe6ed0ffdf3f1a49d6ad1b49464dc1bf7354f736d76c8f8bea882b8d602

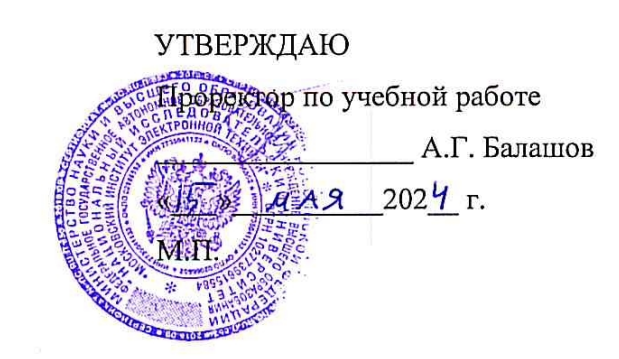

#### РАБОЧАЯ ПРОГРАММА УЧЕБНОЙ ДИСЦИПЛИНЫ

#### Иностранный язык для профессиональной коммуникации

Направление подготовки - 01.04.04 - Прикладная математика Направленность (профиль) - Математические методы моделирования и анализа данных

2024 г.

#### **1. ПЕРЕЧЕНЬ ПЛАНИРУЕМЫХ РЕЗУЛЬТАТОВ ОБУЧЕНИЯ**

Дисциплина участвует в формировании следующей компетенции образовательных программ:

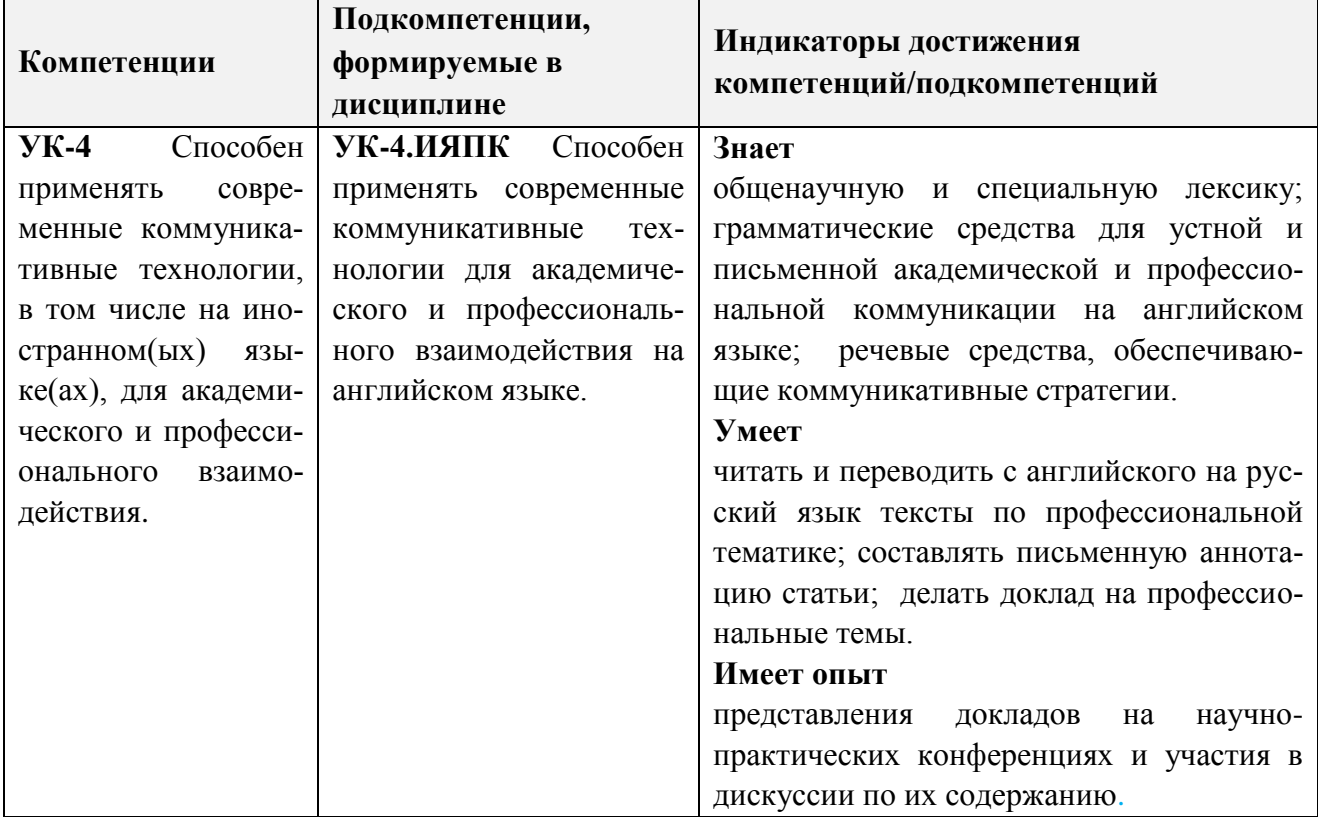

# **2. МЕСТО ДИСЦИПЛИНЫ В СТРУКТУРЕ ОБРАЗОВАТЕЛЬНОЙ ПРОГРАММЫ**

Дисциплина входит в обязательную часть Блока 1 «Дисциплины (модули)» образовательной программы.

Входные требования к дисциплине: изучение дисциплины базируется на курсе иностранного языка, пройденного в бакалавриате.

#### ОБЪЕМ ДИСЦИПЛИНЫ И ВИДЫ УЧЕБНОЙ РАБОТЫ  $3.$

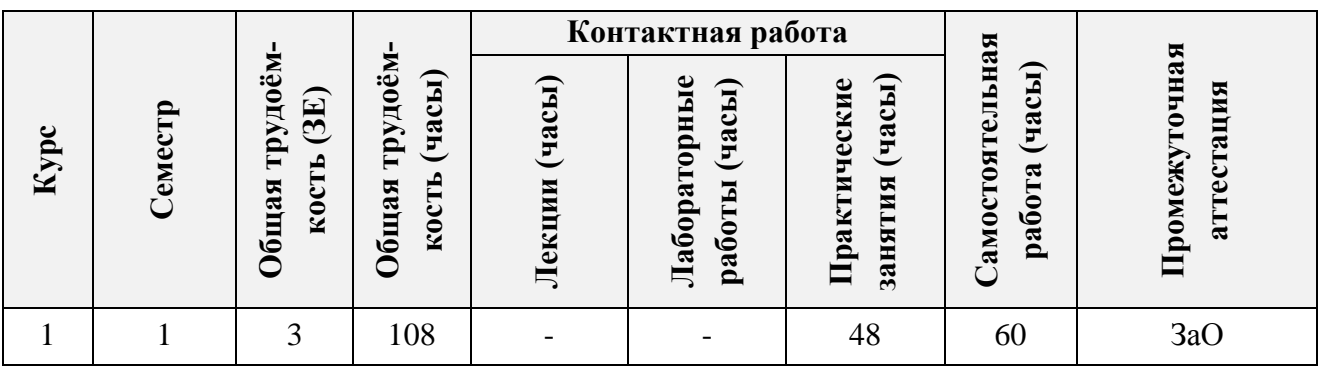

# 4. СОДЕРЖАНИЕ ДИСЦИПЛИНЫ

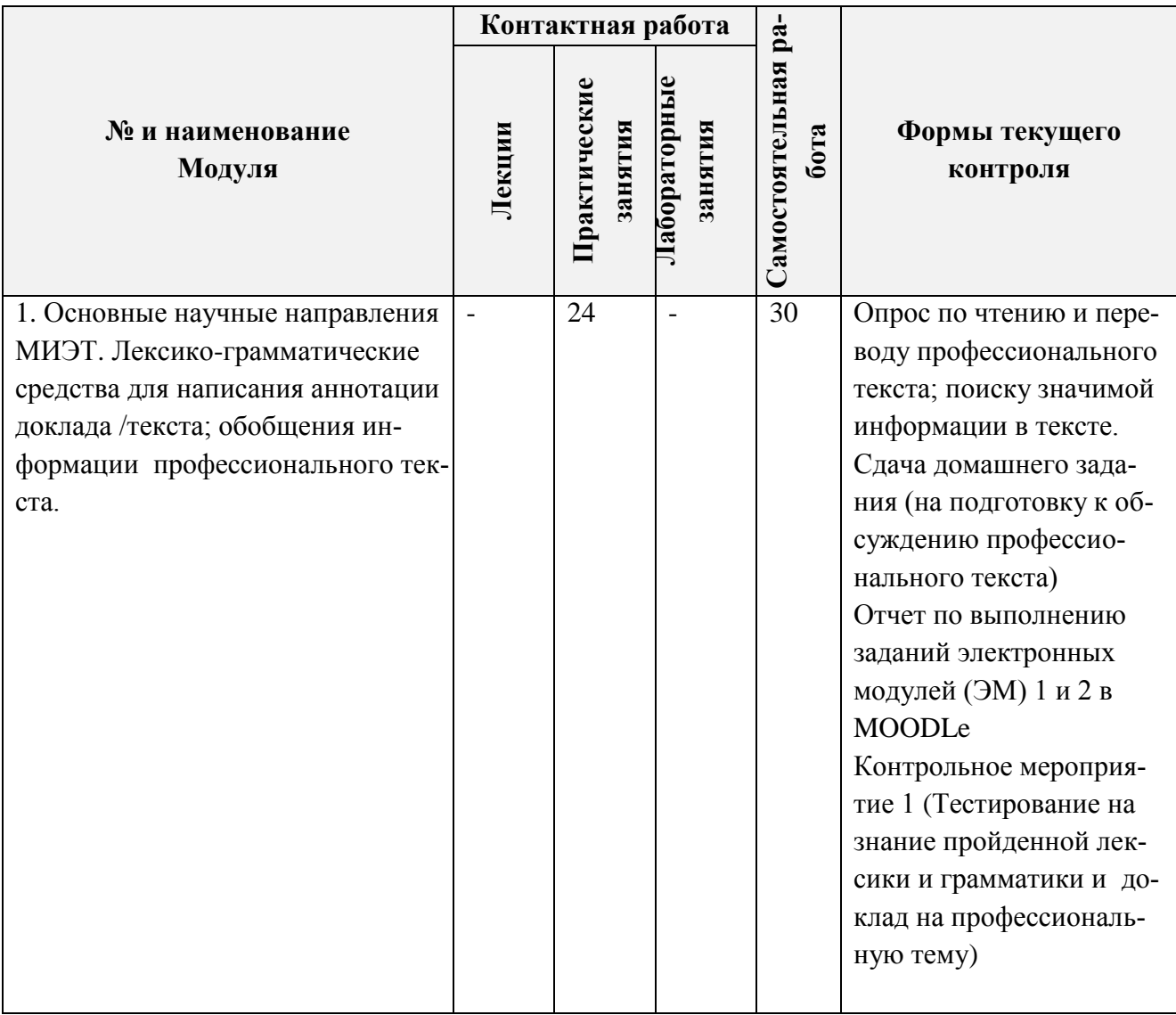

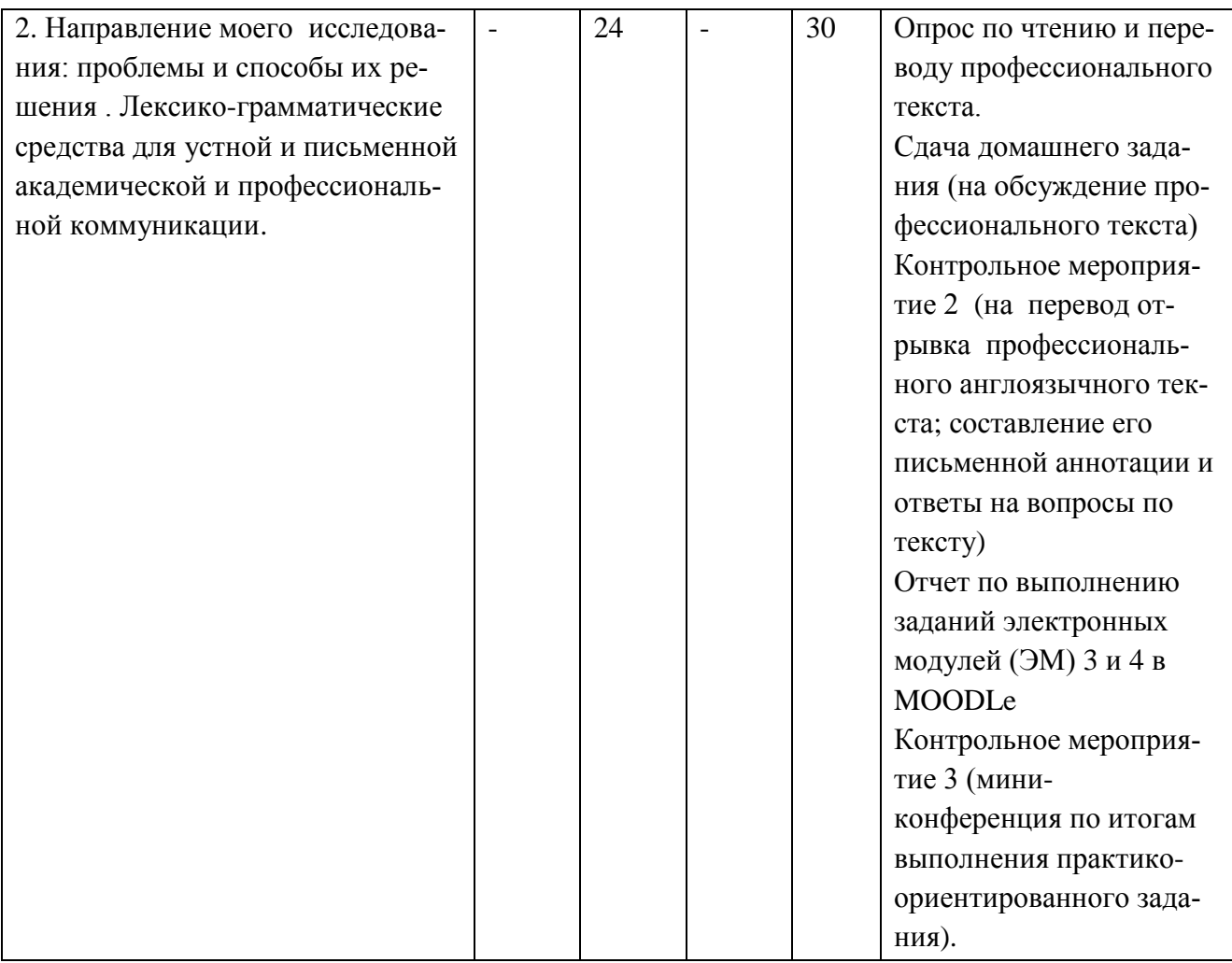

### **4.1. Лекционные занятия**

[ *Не предусмотрены*]

# **4.2. Практические занятия**

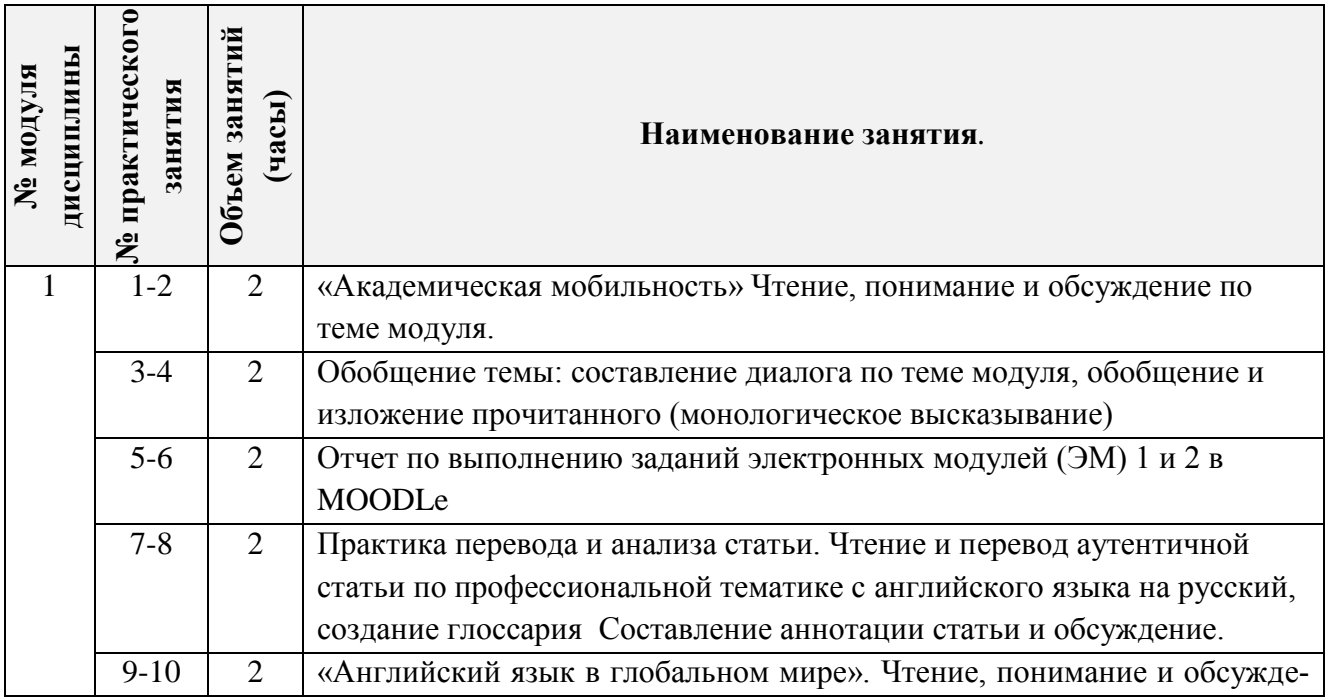

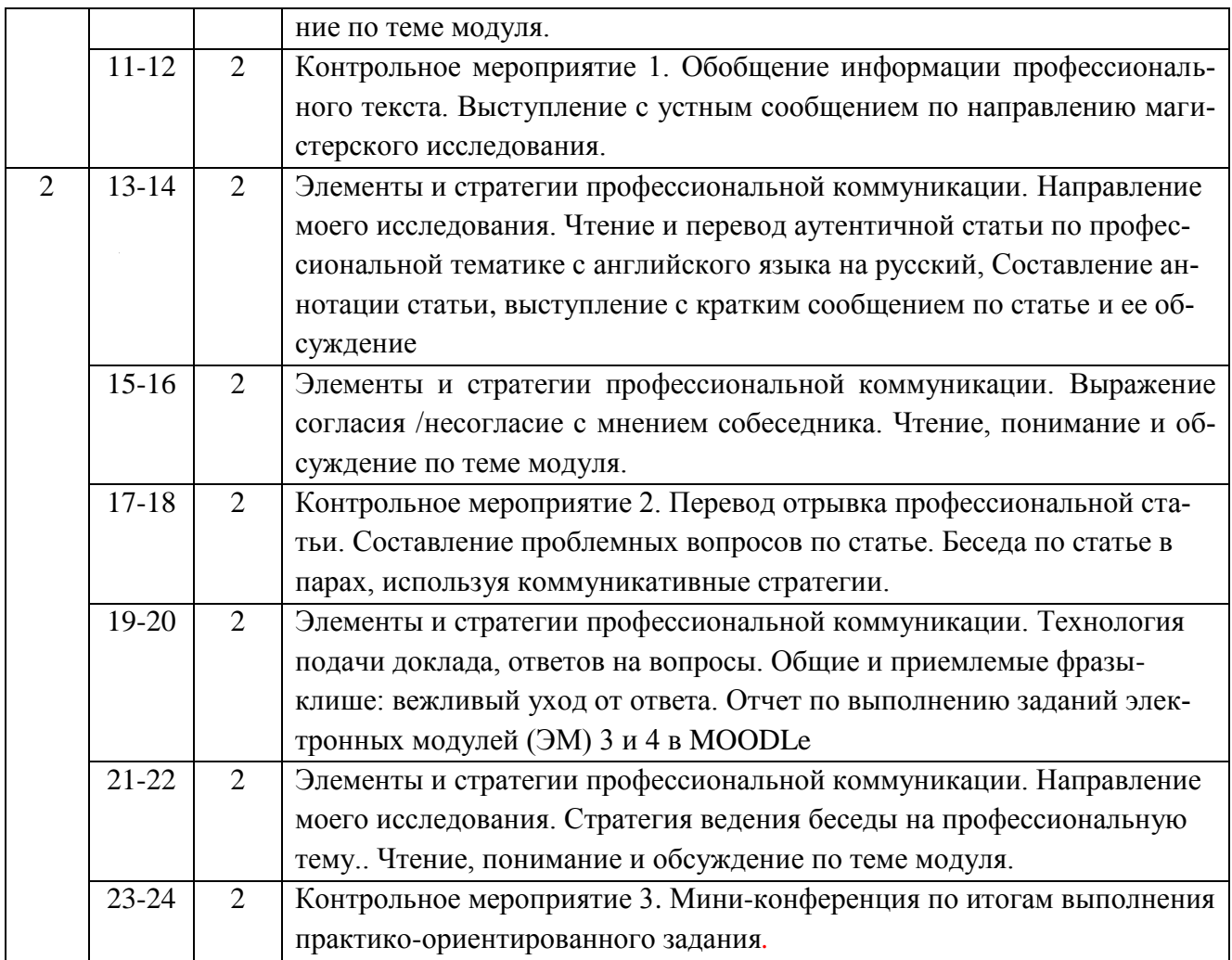

# **4.3. Лабораторные работы**

*Не предусмотрены*

# **4.4. Самостоятельная работа студентов**

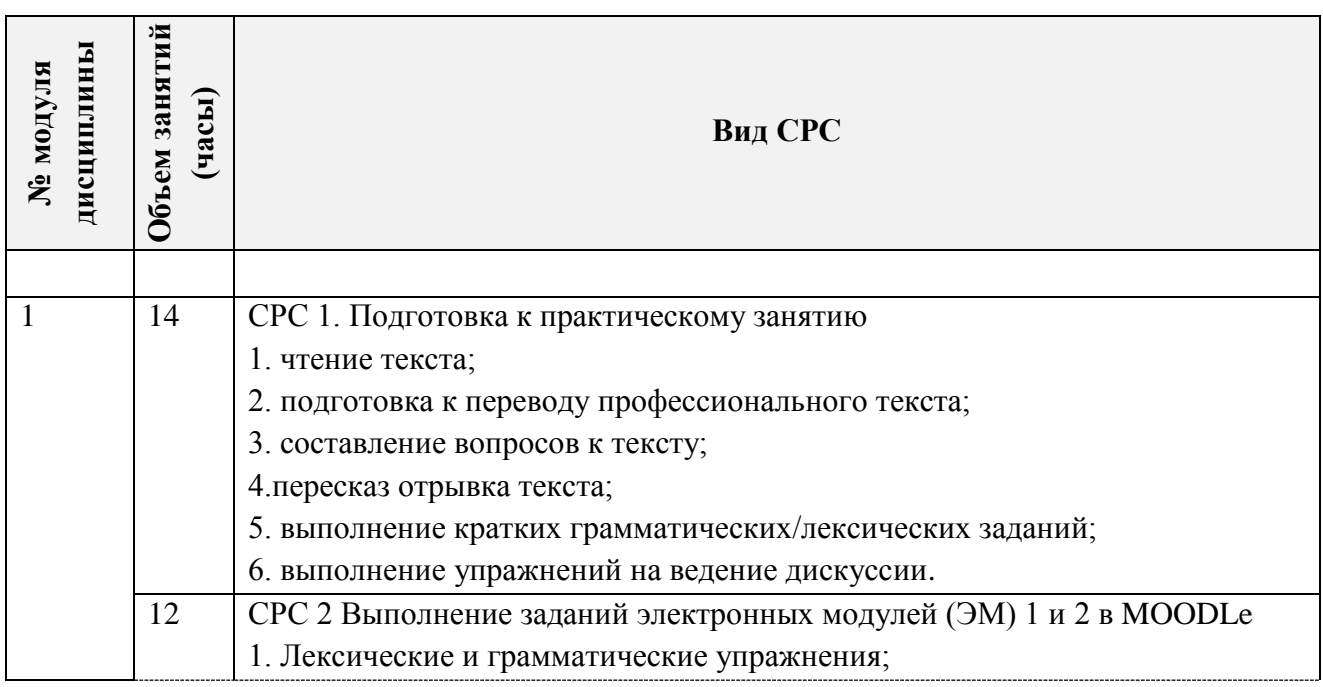

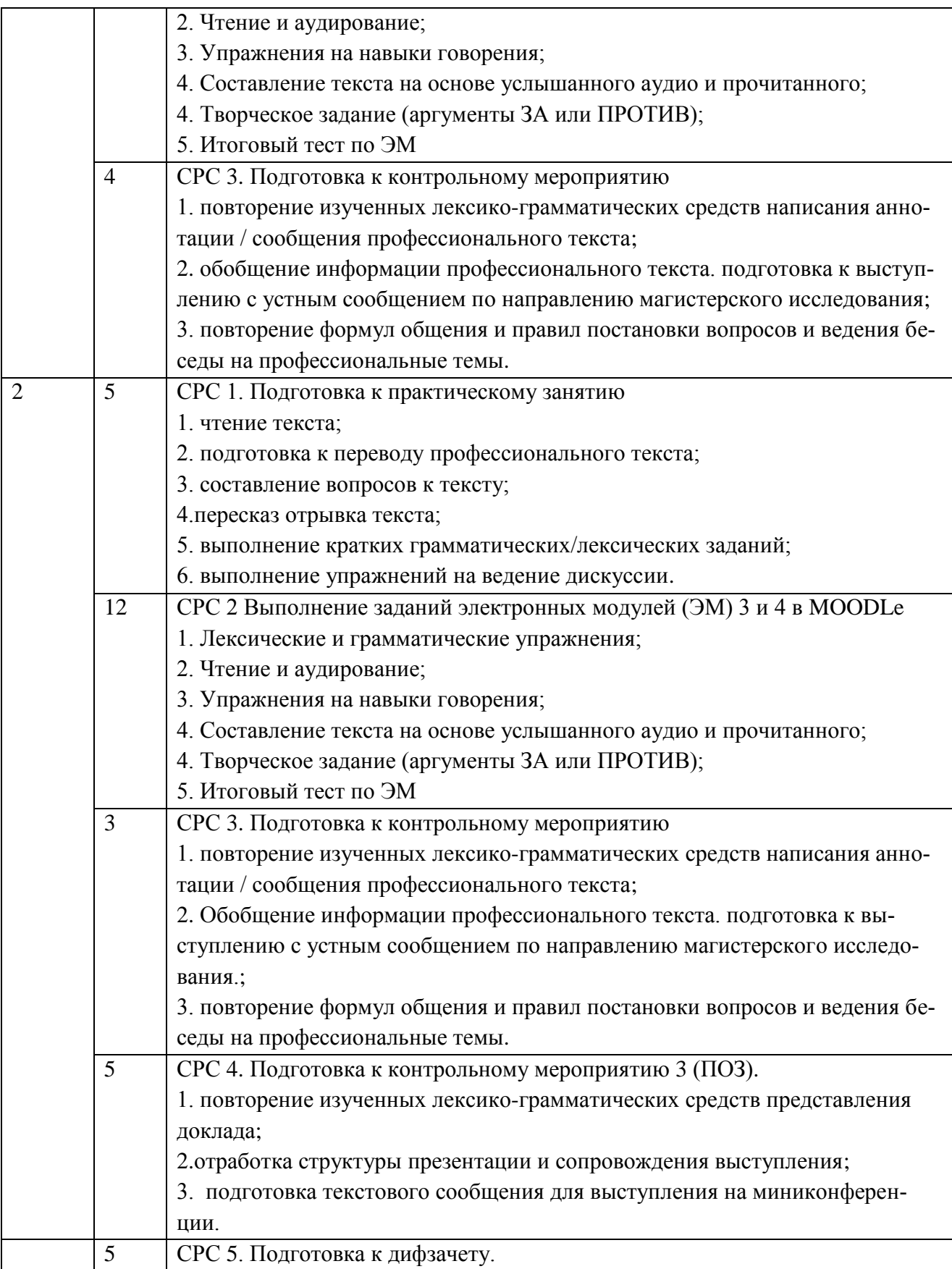

# **4.5. Примерная тематика курсовых работ (проектов)**

*Не предусмотрены*

# **5. ПЕРЕЧЕНЬ УЧЕБНО-МЕТОДИЧЕСКОГО ОБЕСПЕЧЕНИЯ ДЛЯ САМОСТОЯТЕЛЬНОЙ РАБОТЫ**

Учебно-методическое обеспечение для самостоятельной работы студентов в составе УМК дисциплины (ОРИОКС, [http://orioks.miet.ru/\)](http://orioks.miet.ru/):

**1) Модуль 1, 2 – СРС 1, 2–** методические указания для студентов, задания к практическим занятиям, Л1.: стр. 5 – 125, 257 – 265; 280 – 310.

**2) Модуль 1 «**Направления исследования МИЭТ**»**

**СРС 1** *-* Литература [1] Уроки 1, 2, 3 стр. 21-73

<http://eng.miet.ru/>английская версия портала МИЭТ

3) **Модули 1 и 2 СРС2. Выполнение тренировочных заданий Электронных модулей (ЭМ) 1-4 на платформе Moodle.** Задания ЭМ1-4 размещены на платформе Moodle, вход через ОРИОКС.

#### **ЭМ1. Nanotechnology**

Vocabulary:<https://quizlet.com/ru/675278284/nanotechnology-flash-cards/?x=1jqt>

Reading:<https://orioks.miet.ru/moodle/mod/assign/view.php?id=14243>

Comprehension (Reading):<https://orioks.miet.ru/moodle/mod/quiz/view.php?id=14244> Watching:

<https://orioks.miet.ru/moodle/mod/resource/view.php?id=14245>

Comprehension (Watching):<https://orioks.miet.ru/moodle/mod/quiz/view.php?id=14246> Grammar. Gerund. Theory:

[https://orioks.miet.ru/moodle/pluginfile.php/71787/mod\\_resource/content/2/Grammar\\_Gerund\\_NA](https://orioks.miet.ru/moodle/pluginfile.php/71787/mod_resource/content/2/Grammar_Gerund_NANOTECH.pdf) [NOTECH.pdf](https://orioks.miet.ru/moodle/pluginfile.php/71787/mod_resource/content/2/Grammar_Gerund_NANOTECH.pdf)

Grammar. Gerund. Comprehension:<https://orioks.miet.ru/moodle/mod/quiz/view.php?id=14248> Instruction for writing a summary:

[https://orioks.miet.ru/moodle/pluginfile.php/71789/mod\\_resource/content/3/SUMMARY.docx.pdf](https://orioks.miet.ru/moodle/pluginfile.php/71789/mod_resource/content/3/SUMMARY.docx.pdf) Watching and writing:<https://orioks.miet.ru/moodle/mod/assign/view.php?id=14250> Speaking:<https://orioks.miet.ru/moodle/mod/assign/view.php?id=14250>

Creative assignment:<https://orioks.miet.ru/moodle/mod/assign/view.php?id=14252>

Nanotechnology. Final test:<https://orioks.miet.ru/moodle/mod/quiz/view.php?id=14253>

## **ЭМ2. Artificial Intelligence**

Задания ЭМ2 размещены на платформе Moodle, вход через ОРИОКС.

Vocabulary:<https://quizlet.com/ru/680401942/artificial-intelligence-flash-cards/?x=1qqt> Reading:<https://orioks.miet.ru/moodle/mod/assign/view.php?id=14255>

Comprehension (Reading):<https://orioks.miet.ru/moodle/mod/quiz/view.php?id=14256>

Watching:<https://orioks.miet.ru/moodle/mod/resource/view.php?id=14257>

Comprehension (Watching):<https://orioks.miet.ru/moodle/mod/quiz/view.php?id=14258> Grammar. Passive Voice. Theory:

[https://orioks.miet.ru/moodle/pluginfile.php/71799/mod\\_resource/content/4/Grammar\\_Passive\\_AR](https://orioks.miet.ru/moodle/pluginfile.php/71799/mod_resource/content/4/Grammar_Passive_ART_INTELLIGENCE%20%281%29.pdf) [T\\_INTELLIGENCE%20%281%29.pdf](https://orioks.miet.ru/moodle/pluginfile.php/71799/mod_resource/content/4/Grammar_Passive_ART_INTELLIGENCE%20%281%29.pdf)

Grammar. Passive Voice. Comprehension:

<https://orioks.miet.ru/moodle/mod/quiz/view.php?id=14260>

Instruction for writing a summary:

[https://orioks.miet.ru/moodle/pluginfile.php/71789/mod\\_resource/content/3/SUMMARY.docx.pdf](https://orioks.miet.ru/moodle/pluginfile.php/71789/mod_resource/content/3/SUMMARY.docx.pdf) Watching and writing:<https://orioks.miet.ru/moodle/mod/assign/view.php?id=14262>

Speaking:<https://orioks.miet.ru/moodle/mod/assign/view.php?id=14263>

Creative assignment:<https://orioks.miet.ru/moodle/mod/assign/view.php?id=14264>

Artificial Intelligence. Final test:<https://orioks.miet.ru/moodle/mod/quiz/view.php?id=14265>

#### **ЭМ3. Telecommunications.**

Задания ЭМ3 размещены на платформе Moodle, вход через ОРИОКС.

Vocabulary:<https://quizlet.com/ru/691072880/telecommunications-flash-cards/?x=1jqt> Reading:

[https://orioks.miet.ru/moodle/pluginfile.php/71807/mod\\_resource/content/1/Telecommunication\\_R](https://orioks.miet.ru/moodle/pluginfile.php/71807/mod_resource/content/1/Telecommunication_Reading.docx.pdf) [eading.docx.pdf](https://orioks.miet.ru/moodle/pluginfile.php/71807/mod_resource/content/1/Telecommunication_Reading.docx.pdf)

Comprehension (Reading):<https://orioks.miet.ru/moodle/mod/quiz/view.php?id=14268> Watching:<https://orioks.miet.ru/moodle/mod/resource/view.php?id=14269>

Comprehension (Watching):<https://orioks.miet.ru/moodle/mod/quiz/view.php?id=14270> Grammar. Participle. Theory:

[https://orioks.miet.ru/moodle/pluginfile.php/71811/mod\\_resource/content/1/Module%203%20Telec](https://orioks.miet.ru/moodle/pluginfile.php/71811/mod_resource/content/1/Module%203%20Telecom_Grammar_Participle.pdf) [om\\_Grammar\\_Participle.pdf](https://orioks.miet.ru/moodle/pluginfile.php/71811/mod_resource/content/1/Module%203%20Telecom_Grammar_Participle.pdf)

Grammar. Participle. Comprehension:<https://orioks.miet.ru/moodle/mod/quiz/view.php?id=14272> Instruction for writing a summary:

[https://orioks.miet.ru/moodle/pluginfile.php/71789/mod\\_resource/content/3/SUMMARY.docx.pdf](https://orioks.miet.ru/moodle/pluginfile.php/71789/mod_resource/content/3/SUMMARY.docx.pdf) Watching and writing:<https://orioks.miet.ru/moodle/mod/assign/view.php?id=14276> Speaking:<https://orioks.miet.ru/moodle/mod/assign/view.php?id=14277>

Creative assignment:<https://orioks.miet.ru/moodle/mod/assign/view.php?id=14278>

Telecommunications. Final test:<https://orioks.miet.ru/moodle/mod/quiz/view.php?id=14279>

#### **ЭМ4. Biotechnology**

Задания ЭМ4 размещены на платформе Moodle, вход через ОРИОКС.

Vocabulary:<https://quizlet.com/ru/702949115/biotechnology-flash-cards/?x=1qqt> Reading:

[https://orioks.miet.ru/moodle/pluginfile.php/71821/mod\\_resource/content/2/MODULE%204\\_text-](https://orioks.miet.ru/moodle/pluginfile.php/71821/mod_resource/content/2/MODULE%204_text-Biotechnology_INFINITIVE.docx.pdf)[Biotechnology\\_INFINITIVE.docx.pdf](https://orioks.miet.ru/moodle/pluginfile.php/71821/mod_resource/content/2/MODULE%204_text-Biotechnology_INFINITIVE.docx.pdf)

Comprehension (Reading):<https://orioks.miet.ru/moodle/mod/quiz/view.php?id=14282> Watching:<https://orioks.miet.ru/moodle/mod/resource/view.php?id=14283>

Comprehension (Watching):<https://orioks.miet.ru/moodle/mod/quiz/view.php?id=14284> Grammar. Infinitive. Theory:

[https://orioks.miet.ru/moodle/pluginfile.php/71826/mod\\_resource/content/2/MODULE4\\_Biotech\\_](https://orioks.miet.ru/moodle/pluginfile.php/71826/mod_resource/content/2/MODULE4_Biotech_GRAMMAR_Infinitive.pdf) [GRAMMAR\\_Infinitive.pdf](https://orioks.miet.ru/moodle/pluginfile.php/71826/mod_resource/content/2/MODULE4_Biotech_GRAMMAR_Infinitive.pdf)

Grammar. Infinitive. Comprehension:<https://orioks.miet.ru/moodle/mod/quiz/view.php?id=14287> Instruction for writing a summary:

[https://orioks.miet.ru/moodle/pluginfile.php/71789/mod\\_resource/content/3/SUMMARY.docx.pdf](https://orioks.miet.ru/moodle/pluginfile.php/71789/mod_resource/content/3/SUMMARY.docx.pdf) Watching and writing:<https://orioks.miet.ru/moodle/mod/assign/view.php?id=14288>

Speaking:<https://orioks.miet.ru/moodle/mod/assign/view.php?id=14289>

Creative assignment:<https://orioks.miet.ru/moodle/mod/assign/view.php?id=14290>

Biotechnology. Final test:<https://orioks.miet.ru/moodle/mod/quiz/view.php?id=14291>

**СРС 3** *–* Литература [2]

**СРС 4***-* Литература [3, 4]

## **6. ПЕРЕЧЕНЬ УЧЕБНОЙ ЛИТЕРАТУРЫ**

#### **Литература**

1. Английский язык для академической мобильности : English for Academic Mobility. Coursebook for Students, Lecturers and Administrators of Technical Universities = Учебнометодический комплекс : Innovative Language Training Course. English for Academic Mobility : Учебник для студентов, преподавателей и администраторов технических университетов / Под ред. Т.Ю. Поляковой. - М. : Академия, 2013.- 256 с.- ISBN 978-5-7695-9501-1

2. Рубцова М.Г.Чтение и перевод английской научной и технической литературы: Лексикограмматический справочник / М. Г. Рубцова. - 2-е изд., испр. и доп. - М. ; Владимир : АСТ : Астрель : ВКТ, 2010, 2004. – 384 c. -ISBN 978-5-17-206461-2

3. Евдокимова М.Г. Issues in Science and Technology: Учеб. пособие по дисциплине "Иностранный язык" для магистрантов технических направлений подготовки / М. Г. Евдокимова, Е. Г. Гущина, М. В. Юшина; Министерство образования и науки РФ, Национальный исследовательский университет "МИЭТ"; Под ред. М.Г. Евдокимовой. - М. : МИЭТ, 2016.- 84c.ISBN 978-5-7256-0839-7

4. A Reader for advanced students of English. Science and Technology: Учебное пособие по научной лексике английского языка для подготовки к экзаменам CPE, TOEFL, IELTS.Сост. Кустиков М.М. –Долгопрудный: «Маяк», 2009 г.- 152с.-ISBN 978-5-904110-0204

#### **Периодические издания**

1. Materials Science In Semiconductor Processing : A section of the international journal Solid-State Electronics. - Oxford: PERGAMON, 1998 - . - URL: <http://www.journals.elsevier.com/materials-science-in-semiconductor-processing> (дата обращения: 16.03.2024). – Режим доступа: по проекту "Национальная подписка" для МИЭТ. - ISSN 1369-8001

2. Journal Of Microelectromechanical Systems : A Joint IEEE and ASME Publication on Microstructures, Microactuators, Microsensors, and Microsystems. - New York: IEEE, 1991 - . URL: [http://ieeexplore.ieee.org/xpl/RecentIssue.jsp?punumber=84.](http://ieeexplore.ieee.org/xpl/RecentIssue.jsp?punumber=84) – Режим доступа: по проекту "Национальная подписка" для МИЭТ

### **7. ПЕРЕЧЕНЬ ПРОФЕССИОНАЛЬНЫХ БАЗ ДАННЫХ, ИНФОРМАЦИОННЫХ СПРАВОЧНЫХ СИСТЕМ**

1. TechTerms: [сайт] / Sharpened Productions. – 2005-2024. – URL: <https://techterms.com/category/technical> (дата обращения: 16.03.20240)

2. Engineering dictionary: [сайт]. – URL: [https://www.engineering](https://www.engineering-dictionary.com/index.php?letter=A)[dictionary.com/index.php?letter=A](https://www.engineering-dictionary.com/index.php?letter=A) (дата обращения: 16.03.2024)

3. Англо-русский технический словарь онлайн: [сайт] / Павел Ковальчук. – 2010-2024. - URL: <https://eng-rus-technical-dict.slovaronline.com/> (дата обращения: 16.03.2024)

#### **8. ОБРАЗОВАТЕЛЬНЫЕ ТЕХНОЛОГИИ**

В ходе реализации обучения используется **смешанное обучение,** которое реализуется посредством интеграции работы в аудитории с онлайн обучением, замещении части традиционных учебных форм занятий формами и видами взаимодействия в электронной образовательной среде.

Освоение образовательной программы обеспечивается ресурсами электронной информационно-образовательной среды ОРИОКС.

Применяются следующие **модели обучения** 

1. Модель смешанного обучения **Перевернутый класс** используется в такой последовательности:

1) студенты дома работают в онлайн над составлением сообщения и его презентации, смотрят видеоролики с выступлениями ученых и исследователей по сходной тематике на YouTube.com;

2) на занятии в аудитории проходит представление кратких сообщений, вопросноответный диалог и обсуждение сложных вопросов, связанных с подачей сообщения и используемыми коммуникативными стратегиями.

2. Модель смешанного обучения **Гибкий план** используется для организации работы отстающих студентов, поскольку ее основой является онлайн обучение, и эта модель максимально учитывает потребности отстающего студента. Когда студент пропустил много занятий, у него есть возможность изучить онлайн основные лексико-грамматические средства. обеспечивающие коммуникативные стратегии, посмотреть видеоролики с выступлением, а также самостоятельно подготовиться к выступлению с сообщением или записать видеоролик со своим выступлением. Реализация этой модели имеет следующую последовательность:

1) студент изучает необходимые лексико-грамматические средства, необходимые для ведения беседы и представления устного сообщения, смотрит видеоролики выступлений исследователей;

2) при необходимости получает консультацию преподавателя (онлайн, в аудитории) по трудным и неясным моментам 4

3) выступает с устным сообщением онлайн (в Skype) или записывает видеоролик со своим выступлением.

Для взаимодействия студентов с преподавателем используются сервисы обратной связи: раздел ОРИОКС «Новости», электронная почта, воцап, Skype и др*.*

В процессе обучения при проведении занятий и для самостоятельной работы используются **внутренние электронные ресурсы** (**Электронные модули (ЭМ) 1-4 на платформе Moodle,** онлайн тесты по лексико-грамматическим темам для самоконтроля в системе ОРИ-ОКС [http://orioks.miet.ru](http://orioks.miet.ru/) ) и видеоролики.

Дисциплина может быть реализована в дистанционном формате.

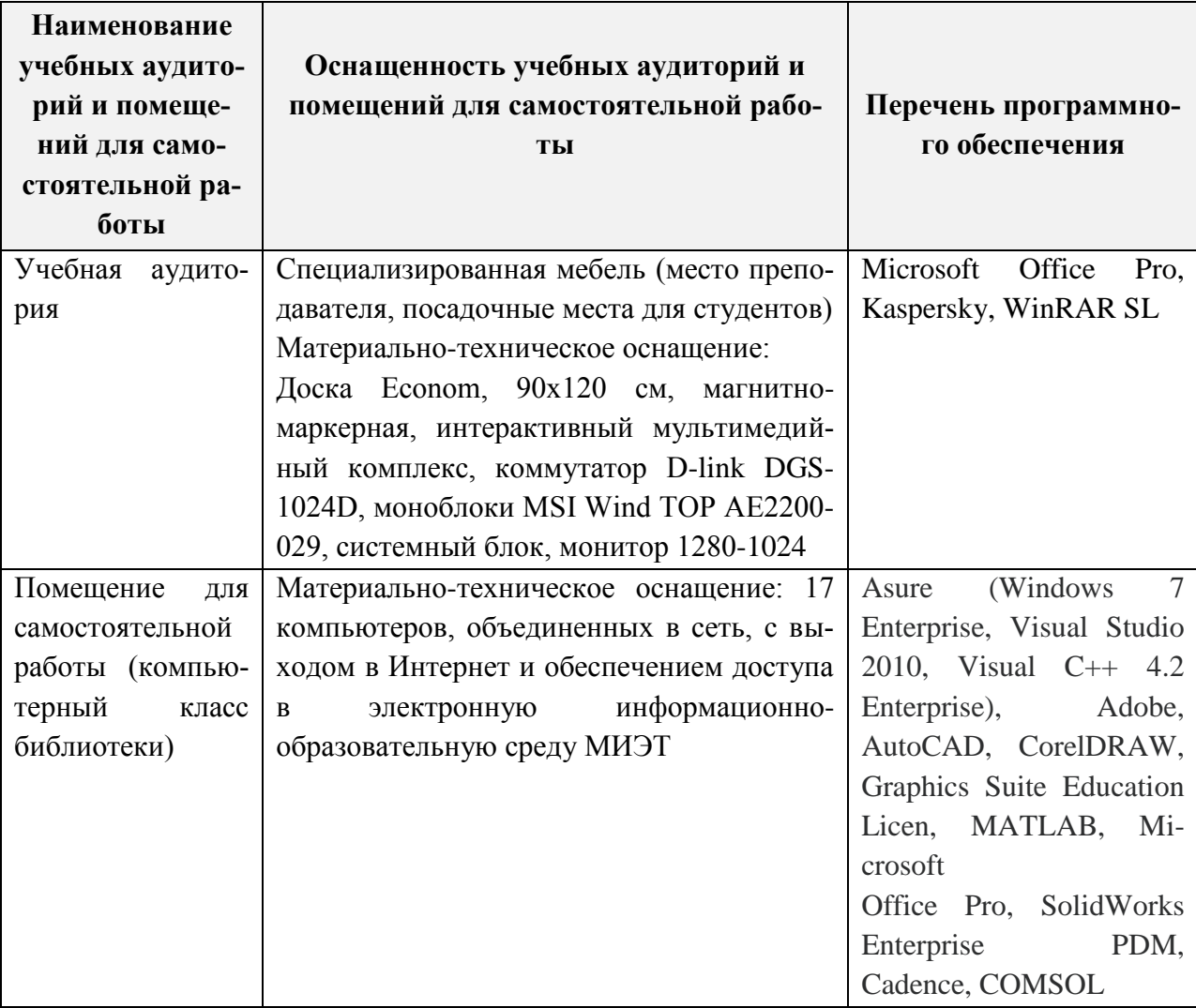

#### **9. МАТЕРИАЛЬНО-ТЕХНИЧЕСКОЕ ОБЕСПЕЧЕНИЕ ДИСЦИПЛИНЫ**

#### **10. ФОНД ОЦЕНОЧНЫХ СРЕДСТВ ДЛЯ ПРОВЕРКИ СФОРМИРОВАННОСТИ КОМПЕТЕНЦИЙ/ПОДКОМПЕТЕНЦИЙ**

ФОС по подкомпетенции **УК-4.ИЯПК** Способен применять современные коммуникативные технологии для академического и профессионального взаимодействия на английском языке.

Фонд оценочных средств представлен отдельным документом и размещен в составе УМК дисциплины электронной информационной образовательной среды ОРИОКС// URL: <http://orioks.miet.ru/>**.**

### **11. МЕТОДИЧЕСКИЕ УКАЗАНИЯ ДЛЯ ОБУЧАЮЩИХСЯ ПО ОСВОЕНИЮ ДИСЦИПЛИНЫ**

#### **11.1. Особенности организации процесса обучения**

Материал курса разбит на 2 логически связанных модуля,. По окончании курса проводится дифзачет.

В курсе предусмотрены следующие контрольные мероприятия:

- опрос по чтению и переводу профессионального текста; поиску значимой информации в тексте – проводится по пройденным профессиональным текстам;

- домашнее задание (на подготовку к обсуждению профессионального текста);

- отчет по выполнению заданий электронных модулей (ЭМ) 1,2,3,4 в MOODLe

- контрольное мероприятие 1 (включает тестовое задание на знание пройденной лексики и грамматики и доклад на профессиональную тему);

- контрольное мероприятие 2 (включает перевод отрывка профессионального англоязычного текста; составление его письменной аннотации и ответы на вопросы по тексту);

- контрольное мероприятие 3 (мини-конференция по итогам выполнения практико-

ориентированного задания «Подготовка презентации доклада для участия в профессиональной международной конференции»).

Необходимо тщательно готовиться к переводу профессионального текста. к заданиям на понимание текста и на постановку вопросов к тексту, поскольку устная коммуникация вырабатывается путем регулярной устной работы на практических занятиях. И любое обсуждение происходит по теме текста, который готовится заранее самостоятельно. Для участия в обсуждении необходимо знать суть проблемы.

При подготовке к семинару-обсуждению необходимо выверить грамматическую и лексическую правильность составления устного сообщения и также правильность постановки вопросов тексту.

При подготовке перевода профессионального текста настоятельно рекомендуется обращаться не только к проблемам английского языка, но и русского языка, с тем чтобы перевод с английского на русский язык выглядел приемлемо с точки зрения русского носителя языка, а не представлял собой клишированные фразы языка перевода, переданные на русский язык.

#### **11.2. Система контроля и оценивания**

Для оценки успеваемости студентов по дисциплине используется балльная накопительная система.

Баллами оцениваются: выполнение каждого контрольного мероприятия в семестре (в сумме 30 баллов), активность в семестре (устная работа на занятиях) (в сумме 20 баллов), выполнение домашних заданий (в сумме 20 баллов) и сдача дифзачета (30 баллов). По сумме баллов выставляется итоговая оценка по предмету. Структура и график контрольных мероприятий приведены в журнале успеваемости на ОРИОКС, http://orioks.miet.ru/).

#### Разработчик:

доцент Института ЛПО, кандидат филологических наук

 $10^{-1}$  /A.J.Jocb/

Рабочая программа дисциплины «Иностранный язык для профессиональной коммуникации» по направлению подготовки 01.04.04 «Прикладная математика», направленности (профилю) «Математические методы моделирования и анализа данных» разработана в Институте лингвистического и педагогического образования и утверждена на общем собрании Института  $6 + 444$  2024 г., протокол № 7

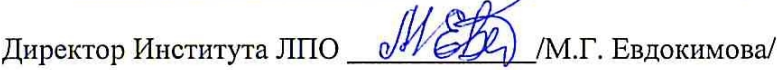

#### ЛИСТ СОГЛАСОВАНИЯ

Рабочая программа согласована с кафедрой ВМ1

Заведующий кафедрой ВМ1

/А.А. Прокофьев/

Рабочая программа согласована с центром подготовки к аккредитации и независимой оценки качества

 $M.M.Hикулина/$ Начальник АНОК

Рабочая программа согласована с библиотекой МИЭТ